Psychology 405: Psychometric Theory Homework on Factor analysis and structural equation modeling

William Revelle

Department of Psychology Northwestern University Evanston, Illinois USA

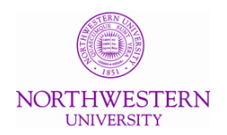

June, 2014

# **Outline**

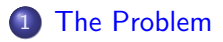

# 2 [Answers](#page-3-0)

- [Get the data and describe it](#page-3-0)
- [Exploratory Factor Analysis](#page-6-0)
- **[Factor extension](#page-13-0)**
- [Confirmatory analysis of structure](#page-17-0)

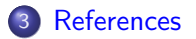

<span id="page-2-0"></span>

# The problem

**4** Given the data set at [http://personality-project.org/](http://personality-project.org/r/datasets/psychometrics.prob2.txt) [r/datasets/psychometrics.prob2.txt](http://personality-project.org/r/datasets/psychometrics.prob2.txt)

- Do basic descriptive statistics
- **Find the basic correlation matrix**
- <sup>2</sup> Exploratory Factor analysis
	- How many factors?
	- What are they?
- **3** Factor Extension
	- Factor the first 5 variables
	- Extend to the last 3
- <sup>4</sup> Do this as a confirmatory model
	- With sem
	- With lavaan

<span id="page-3-0"></span>

#### Read and describe

#Give the file name (location/path) > fn <-"http://personality-project.org/r/datasets/psychometrics.prob2.txt"

#Read in the data > dataset <- read.table(fn,header=TRUE) # Do basic descriptive statistics > describe(dataset)

vars n mean sd median trimmed mad min max range skew kurtosis se ID 1 1000 500.50 288.82 500.50 500.50 370.65 1.0 1000.00 999.00 0.00 -1.20 9.13 2 1000 499.77 106.11 497.50 498.75 106.01 138.0 873.00 735.00 0.09 GREQ 3 1000 500.53 103.85 498.00 498.51 105.26 191.0 914.00 723.00 0.22 0.08 3.28<br>GREA 4 1000 498.13 100.45 495.00 498.67 99.33 207.0 848.00 641.00 -0.02 -0.06 3.18 GREA 4 1000 498.13 100.45 495.00 498.67 99.33 207.0 848.00 641.00 -0.02 -0.06 3.18<br>Ach 5 1000 49.93 9.84 50.00 49.88 10.38 16.0 79.00 63.00 0.00 0.02 0.31 49.88 10.38 16.0 79.00 63.00 0.00<br>50.43 10.38 14.0 78.00 64.00 -0.14 Anx 6 1000 50.32 9.91 50.00 50.43 10.38 14.0 78.00 64.00 -0.14 0.14 0.31 Prelim 7 1000 10.03 1.06 10.00 10.02 1.48 7.0 13.00 6.00 -0.02 -0.01 0.03<br>GPA 8 1000 4.00 0.50 4.02 4.01 0.53 2.5 5.38 2.88 -0.07 -0.29 0.02 GPA 8 1000 4.00 0.50 4.02 4.01 0.53 2.5 5.38 2.88 -0.07 -0.29 0.02 MA 9 1000 3.00 0.49 3.00 3.00 0.44 1.4 4.50 3.10 -0.07

>

<span id="page-4-0"></span>

# The correlation matrix

#### > R <- lowerCor(dataset)

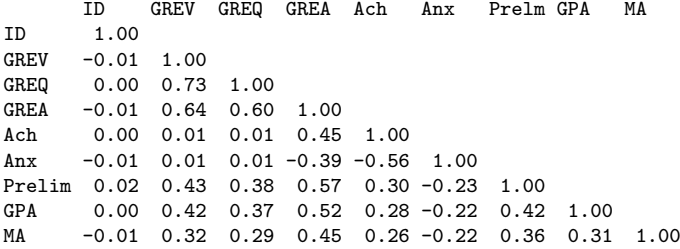

<span id="page-5-0"></span>

## Drop the ID field and redo the analysis

```
> my.data <- dataset[-1]
> R <-lowerCor(my.data)
```
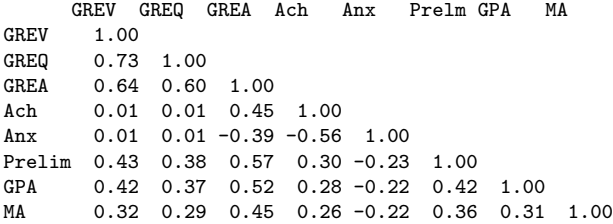

<span id="page-6-0"></span>

#### How many factors?

> nfactors(my.data)

Number of factors Call:  $vss(x = x, n = n, rotate = rotate, diagonal = diagonal, fm = fm,$ n.obs = n.obs, plot = FALSE, title = title) VSS complexity 1 achieves a maximimum of 0.74 with 2 factors VSS complexity 2 achieves a maximimum of 0.88 with 2 factors The Velicer MAP achieves a minimum of 0.06 with 2 factors Empirical BIC achieves a minimum of -71.29 with 2 factors Sample Size adjusted BIC achieves a minimum of -23.74 with 3 factors

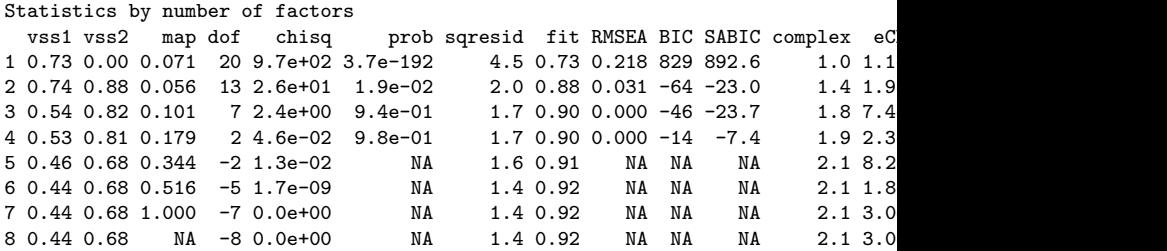

<span id="page-7-0"></span>

#### What are the two factors?

```
> f2 \leftarrow fa(my.data, 2)> f2Factor Analysis using method = minres
Call: fa(r = my.data, nfactors = 2)Standardized loadings (pattern matrix) based upon correlation matrix
        MR1 MR2 h2 u2 com
GREV 0.91 -0.14 0.79 0.21 1.0
GREQ 0.84 -0.13 0.67 0.33 1.0
GREA 0.70 0.46 0.84 0.16 1.7
Ach -0.06 0.81 0.63 0.37 1.0
Anx 0.07 -0.71 0.48 0.52 1.0
Prelim 0.47 0.31 0.39 0.61 1.7
GPA 0.45 0.27 0.33 0.67 1.6
MA 0.35 0.29 0.25 0.75 1.9
                      MR1 MR2
SS loadings 2.65 1.73
Proportion Var 0.33 0.22<br>Cumulative Var 0.33 0.55
               0.33 \, 0.55Proportion Explained 0.60 0.40
Cumulative Proportion 0.60 1.00
```
<span id="page-8-0"></span>

### two factors (continued)

With factor correlations of MR1 MR2 MR1 1.00 0.23 MR2 0.23 1.00 Mean item complexity = 1.4 Test of the hypothesis that 2 factors are sufficient. The degrees of freedom for the null model are 28 and the objective function was 3.32 with Chi Square of 3304.93 The degrees of freedom for the model are 13 and the objective function was 0.03 The root mean square of the residuals (RMSR) is 0.02 The df corrected root mean square of the residuals is 0.03 The harmonic number of observations is 1000 with the empirical chi square 18.51 with prob  $\leq 0.14$ The total number of observations was  $1000$  with MLE Chi Square = 25.56 with prob <  $0.019$ Tucker Lewis Index of factoring reliability = 0.992 RMSEA index =  $0.031$  and the 90 % confidence intervals are  $0.012$  0.049  $BTC = -64.24$ Fit based upon off diagonal values = 1 Measures of factor score adequacy MR1 MR2 Correlation of scores with factors 0.95 0.90 Multiple R square of scores with factors 0.91 0.82 Minimum correlation of possible factor scores 0.81 0.64 >

<span id="page-9-0"></span>

# Show the two factor solution

\n
$$
\text{fa.diagram(f2, simple} = \text{FALSE})
$$
\n

\n\n`Factor Analysis`\n

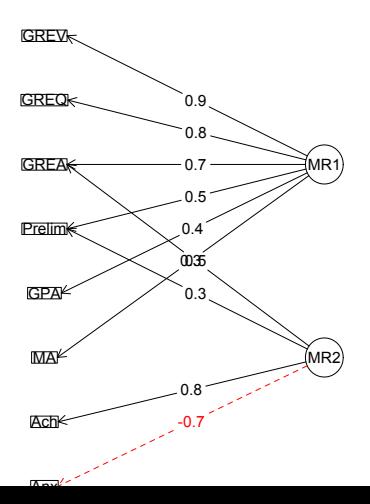

<span id="page-10-0"></span>

# What about a three factor solution?

```
> f3 \leftarrow fa(my.data,3)> f3
```
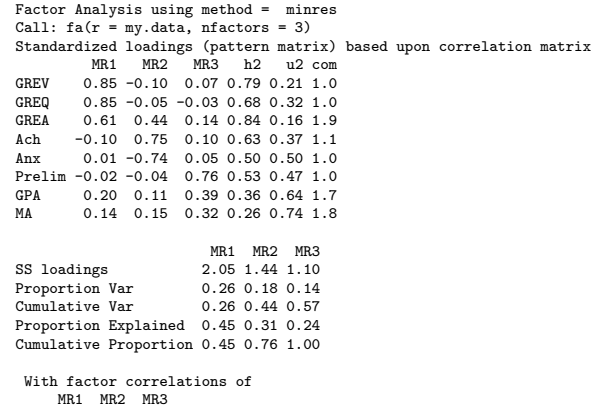

MR1 MR2 MR3 MR1 1.00 0.13 0.68 MR2 0.13 1.00 0.54 MR3 0.68 0.54 1.00

<span id="page-11-0"></span>

#### More 3 factor output

```
With factor correlations of
    MR1 MR2 MR3
MR1 1.00 0.13 0.68
MR2 0.13 1.00 0.54
MR3 0.68 0.54 1.00
Mean item complexity = 1.3
Test of the hypothesis that 3 factors are sufficient.
The degrees of freedom for the null model are 28 and the objective function was 3.32 with Chi Square \circThe degrees of freedom for the model are 7 and the objective function was 0
```
The root mean square of the residuals (RMSR) is 0 The df corrected root mean square of the residuals is 0.01

The harmonic number of observations is 1000 with the empirical chi square  $0.74$  with prob  $\leq 1$ The total number of observations was 1000 with MLE Chi Square = 2.38 with prob < 0.94

```
Tucker Lewis Index of factoring reliability = 1.006
RMSEA index = 0 and the 90 % confidence intervals are NA 0.01
BIC = -45.98Fit based upon off diagonal values = 1
Measures of factor score adequacy
                                              MR1 MR2 MR3
```
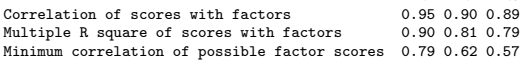

<span id="page-12-0"></span>

### Show the three factor model

fa.diagram(f3,simple=FALSE) **Factor Analysis**

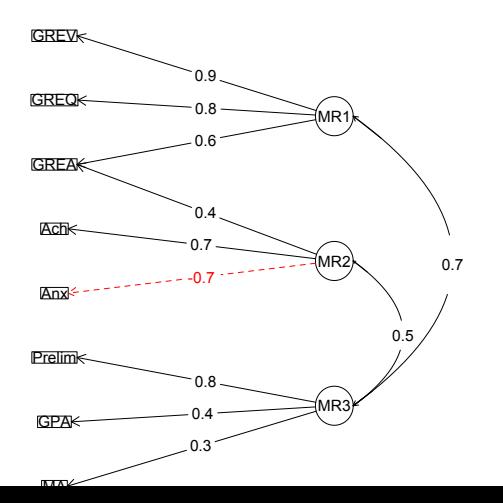

[The Problem](#page-2-0) [Answers](#page-3-0) [References](#page-20-0) [References](#page-20-0) 0000000000**●000**000

<span id="page-13-0"></span>

### Factor extension

- **1** Originally developed for the problem of new variables being added (Dwyer, 1937; Mosier, 1938; Horn, 1973)
	- Find the correlations of the new variables with the old factors
	- Do this by finding the factor score weights of the old variables on the factors
	- Then find the correlations of the new variables with those "scores"
	- Don't actually have to calculate the scores to do this
- 2 Can be used if we want to keep the original factor structure and "extend" it to new variables
	- **o** fa.extend and fa.extension will do this
	- fa.extend will do the factor analysis on the old, and then merge output with the new
	- fa.extension takes the original factor analysis and the correlation of original with new and finds just the loadings on the new.

<span id="page-14-0"></span>

#### fa.extend

```
> f2e \leq fa \cdot extend(mv \cdot data \cdot 2 \cdot ov=1:5 \cdot ev=6:8)> f2e
```
Factor Analysis using method = minres Call: fa.extend( $r = my.data$ , nfactors = 2, ov = 1:5, ev = 6:8) Standardized loadings (pattern matrix) based upon correlation matrix MR1 MR2 h2 u2 com GREV 0.90 -0.11 0.79 0.21 1.0 GREQ 0.84 -0.10 0.68 0.32 1.0 GREA 0.69 0.49 0.84 0.16 1.8 Ach -0.06 0.80 0.63 0.37 1.0 Anx 0.06 -0.71 0.49 0.51 1.0 Prelim 0.46 0.31 0.37 0.63 1.8 GPA 0.44 0.28 0.32 0.68 1.7 MA 0.34 0.29 0.24 0.76 1.9 MR1 MR2 SS loadings 2.60 1.75 Proportion Var 0.33 0.22<br>Cumulative Var 0.33 0.54  $0.33 \, 0.54$ Proportion Explained 0.60 0.40 Cumulative Proportion 0.60 1.00 With factor correlations of MR1 MR2 MR1 1.00 0.19 MR2 0.19 1.00

<span id="page-15-0"></span>

### fa.extension (not showing the fa of the first 5 variables)

- > f2o <- fa(my.data[1:5],2)
- > f2e <- fa.extension(cor(my.data[1:5],my.data[6:8]), f2o)

 $5f2e$ 

MR2 0.19 1.00

```
Call: fa.extension(Roe = cor(my.data[1:5], my.data[6:8]), fo = f2o)
Standardized loadings (pattern matrix) based upon correlation matrix
       MR1 MR2 h2 u2
Prelim 0.46 0.31 0.37 0.63
GPA 0.44 0.28 0.32 0.68
MA  0.34 0.29 0.24 0.76
                      MR<sub>1</sub> MR<sub>2</sub>
SS loadings 0.59 0.33
Proportion Var 0.20 0.11
Cumulative Var 0.20 0.31
Proportion Explained 0.64 0.36
Cumulative Proportion 0.64 1.00
    MR1 MR2
MR1 1.00 0.19
```
<span id="page-16-0"></span>

## Factor analysis and factor extension

```
fa.diagram(f2o,fe.result=f2e,simple=FALSE,cut=.2)
                Factor analysis and extension
```
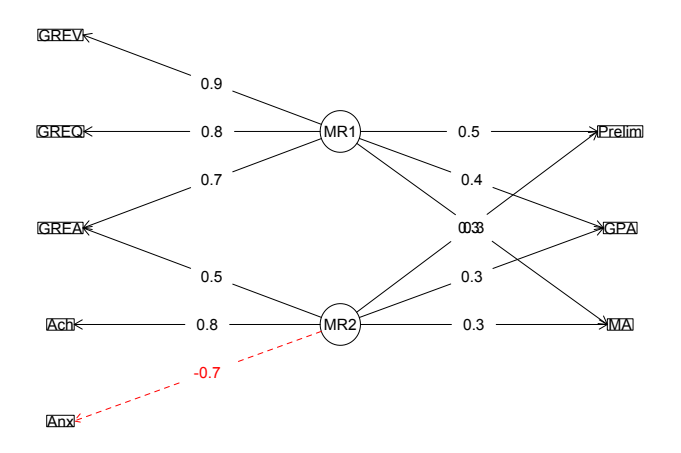

<span id="page-17-0"></span>

## Three very good ways to do confirmatory analysis

- **1** sem by Fox, Nie & Byrnes (2013)
	- Uses RAM path notation
	- Can get some help from *psych* (see the psych-for-sem vignette)
- **2** lavaan by Rosseel (2012)
	- **•** Somewhat easier to use
- **3** OpenMx by Boker, Neale, Maes, Wilde, Spiegel, Brick, Spies, Estabrook, Kenny, Bates, Mehta & Fox (2011)
	- Most powerful package

## Test a model with lavaan

```
z.data <- data.frame(scale(my.data) )#standardize
m1.model \leq 'ability = \degree GREV + GREQ + GREA
                motive = GREA + Ach + Anx
                perform = "Prelim + GPA + MA'fit \leq sem(m1.model,data=z.data, auto.var=TRUE, auto.fix.first=TRUE,
          auto.cov.lv. x=TRUF.)summary(fit)
lavaan (0.5-16) converged normally after 22 iterations
 Number of observations 1000
 Estimator ML
 Minimum Function Test Statistic 306.074
 Degrees of freedom 19
 P-value (Chi-square) 0.000
Parameter estimates:
 Information Expected
 Standard Errors Standard
```
<span id="page-18-0"></span>Estimate Std.err Z-value P(>|z|)

<span id="page-19-0"></span>

# More lavaan

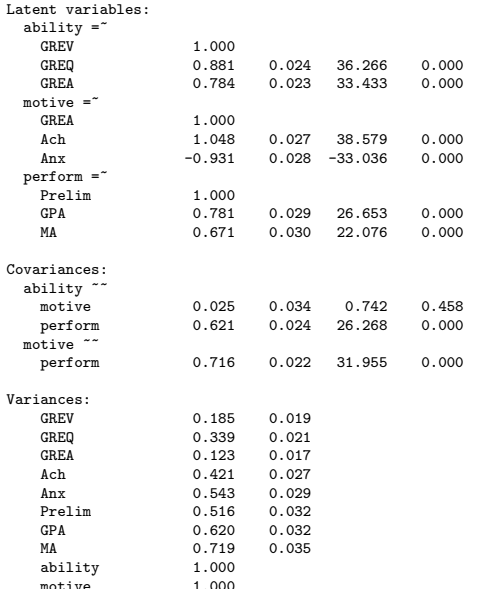

- Boker, S., Neale, M., Maes, H., Wilde, M., Spiegel, M., Brick, T., Spies, J., Estabrook, R., Kenny, S., Bates, T., Mehta, P., & Fox, J. (2011). Openmx: An open source extended structural equation modeling framework. Psychometrika, 76(2), 306–317.
- Dwyer, P. S. (1937). The determination of the factor loadings of a given test from the known factor loadings of other tests. Psychometrika, 2(3), 173–178.
- Fox, J., Nie, Z., & Byrnes, J. (2013). sem: Structural Equation Models. R package version 3.1-3.
- Horn, J. L. (1973). On extension analysis and its relation to correlations between variables and factor scores. Multivariate Behavioral Research,  $8(4)$ , 477 - 489.
- <span id="page-20-0"></span>Mosier, C. (1938). A note on Dwyer: The determination of the factor loadings of a given test. Psychometrika, 3(4), 297-299. Rosseel, Y. (2012). lavaan: An R package for structural equation
	- modeling. Journal of Statistical Software, 48(2), 1–36.